# **baixar betsul app**

- 1. baixar betsul app
- 2. baixar betsul app :playfast casino
- 3. baixar betsul app :bwinners bissau aposta ganha um

# **baixar betsul app**

Resumo:

**baixar betsul app : Descubra um mundo de recompensas em mka.arq.br! Registre-se e receba um presente de boas-vindas enquanto embarca na sua jornada de apostas!**  contente:

Bem-vindo ao Bet365, baixar betsul app casa para as melhores opções de apostas esportivas! Aqui, você encontra uma ampla gama de mercados 4 e probabilidades competitivas para todos os grandes eventos esportivos.

Se você é um entusiasta de esportes e está procurando uma plataforma 4 de apostas confiável e emocionante, o Bet365 é o lugar perfeito para você.

pergunta: Quais são as vantagens de apostar no 4 Bet365?

resposta: O Bet365 oferece uma variedade de vantagens, incluindo uma ampla gama de mercados, probabilidades competitivas, transmissões ao vivo e 4 bônus exclusivos.

## **baixar betsul app**

O cashback é uma ótima forma de economizar dinheiro enquanto faz suas compras online favoritas. E com a Méliuz, você pode obter cashback em milhares de lojas parceiras. Mas como usar o cashback da Méliuz? Siga nossa orientação passo a passo e aproveite ao máximo seus ganhos.

### **baixar betsul app**

Antes de começar a usar o cashback, você precisa ter uma conta na Méliuz. A criação da conta é rápida e fácil, e você pode fazê-la em {w}. Basta fornecer algumas informações pessoais básicas e escolher um nome de usuário e senha.

### **2. Instale a extensão da Méliuz**

Para facilitar o uso do cashback, recomendamos a instalação da extensão da Méliuz no seu navegador. A extensão está disponível para download no Chrome Web Store, Firefox Add-ons e Microsoft Edge Add-ons. Com a extensão instalada, você receberá notificações sempre que estiver em um site parceiro da Méliuz, lembrando-o de ativar o cashback.

### **3. Ative o cashback**

Antes de fazer suas compras, lembre-se sempre de ativar o cashback. Isso pode ser feito clicando no botão "Ativar cashback" na extensão ou no site da Méliuz. É importante lembrar que o cashback só estará disponível em lojas parceiras e que algumas lojas podem ter restrições ou limites de cashback.

### **4. Faça suas compras normalmente**

Após ativar o cashback, você pode fazer suas compras normalmente. Não é necessário nenhuma outra ação por parte do comprador. O cashback será acumulado automaticamente no seu balcão da Méliuz.

### **5. Verifique o seu saldo de cashback**

Para verificar o seu saldo de cashback, basta acessar o seu painel de controle no site da Méliuz. Lá, você poderá ver o valor acumulado de cashback, além de outras informações importantes, como as lojas parceiras e as datas de vencimento do cashback.

### **6. Retire seu cashback**

Quando o seu saldo de cashback atingir o mínimo de R\$ 20,00, você poderá solicitar o pagamento. A Méliuz oferece três opções de saque: débito em conta bancária, crédito em cartão de crédito ou doação para instituições de caridade parceiras. O pagamento será processado dentro de 3 a 5 dias úteis após a solicitação.

### **baixar betsul app**

Usar o cashback da Méliuz é uma ótima forma de economizar dinheiro enquanto faz suas compras online. Com esses passos simples, você pode se registrar, instalar a extensão, ativar o cashback, fazer suas compras, verificar o seu saldo e solicitar o pagamento. Comece a usar o cashback hoje mesmo e aproveite as vantagens de poupar dinheiro com a Méliuz!

### **baixar betsul app :playfast casino**

### **baixar betsul app**

#### **O Que é Roll-over na Betsul?**

O rollover na Betsul refere-se a um requisito de apostas necessário para converter um saldo de bónus em baixar betsul app dinheiro real. Antes de qualquer coisa, entender como o rollover funciona é essencial antes de reivindicar uma oferta de cónus. De maneira geral, o rollver requer que você jogue (aposte) uma determinada quantia antes que seu saldo de ebónus seja convertido em baixar betsul app dinheiro Real, o que significa que não há segredo em baixar betsul app quanto mais cedo você compreender e seguir as regras do rollover, maiores serão suas chances de retirar suas ganho.

#### **O Histórico do Roll-over**

O termo rollover tem uma longa história e vem do inglês 'to roll over', que significa 'rolar sobre', um termo comumente associado com o setor financeiro e dívida pessoal, significando que, quando um tomador de empréstimo não consegue pagar o montante total do financiamento que ele inicialmente tomou, ele deve 'rolarar sobre' o montante montante juntamente com juros adicionais ao seu período de pagamento prolongado. Devido a isto, o termo roll Over não tem uma definição adequada na linguagem portuguesa e pode causar confusão quando usado em baixar betsul app outros setores especializados, tais como gestão de dívidas, sistemas operacionais, tecnologia de segurança da informação e apostas esportivas. Embora haja muita confusões quanto ao significado exato do rollover na indústria de apostas, o que parece

consistente através todos eles é que o rollover representa um requerimento do apostador ou bônus bet365, onde um montante mínimo de aposta é exigido.

### **Exemplos Práticos do Roll-over na Betsul**

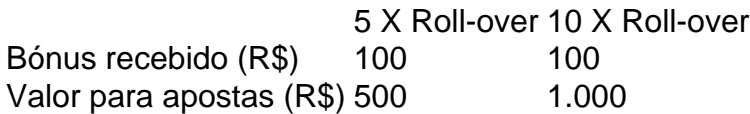

No exemplo do gráfico acima, a diferença de um rollover 5x a 10x pode realmente jogar um grande papel na quantidade do dinheiro que você coloca em baixar betsul app apostas. Para resolver isto, utilize uma calculadora de rollover para simplificar seus cálculos e ajuda-o a estimar o devidamente a seu orçamento de apostas!

### **Advertências sobre o Roll-over na Betsul: 4 coisas a Saber**

### **1. Leia atentamente os Termos e Condições**

Se você quer receber dinheiro retornado depois

Antes de poder sacar um bônus, você precisa ter uma conta na Betsul. Se você ainda não tem uma, é 1 fácil criar uma. Basta acessar o site da Betsul e clicar em "Registrar-se". Em seguida, preencha o formulário com suas 1 informações pessoais e siga as instruções para confirmar baixar betsul app conta.

Passo 2: Faça um depósito

Depois de criar baixar betsul app conta, você precisa 1 fazer um depósito para poder apostar. A Betsul oferece várias opções de pagamento, como cartões de crédito, bancos online e 1 carteiras eletrônicas. Escolha a opção que melhor lhe convier e siga as instruções para fazer o depósito. Se você ganhar baixar betsul app 1 aposta e tiver um bônus disponível, é hora de sacá-lo. Para fazer isso, acesse a seção "Meu Perfil" no site 1 da Betsul e clique em "Sacar". Em seguida, escolha a opção de saque que deseja usar e siga as instruções 1 para completar o processo. Nota: Todas as informações acima são fictícias e não há garantia de que siga as etapas acima 1 você irá ganhar dinheiro, pois o jogo online é baseado em sorte e habilidade. Jogue com responsabilidade.

### **baixar betsul app :bwinners bissau aposta ganha um**

### **Woakes defende a abordagem da Inglaterra após perder três wickets no final da primeira tarde baixar betsul app Edgbaston**

Chris Woakes defendeu a abordagem da Inglaterra após perder três wickets no final da primeira tarde baixar betsul app Edgbaston, chegando às vésperas baixar betsul app 38 por três, ainda 244 corridas atrás, tendo optado por ser mais arrojada do que cautelosa baixar betsul app uma potencial sessão de mini-tarde difícil.

"Nós sempre tentamos tomar a opção positiva, especialmente os dois openers baixar betsul app Zak [Crawley] e Ben [Duckett]. Infelizmente nesta ocasião não deu certo", disse Woakes.

### **Leia: Perdas tardias da Inglaterra reacendem as esperanças do Oeste Indiano após o brilho de Atkinson e Woakes**

"Naturalmente você gostaria de entrar no fechamento com nenhuma perda além de uma, então você tem que creditar o Oeste Indiano por sair baixar betsul app um período difícil e tomar três wickets. Mas entrando amanhã, ainda temos dois jogadores de alto nível no crease e uma meiomontagem que pode construir parcerias e, espero, colocar algumas corridas grandes.", disse Woakes.

Depois de vencer o sorteio, o Oeste Indiano foi bowled out por 282, com Kraigg Brathwaite e Jason Holder marcando meio-centúrias, embora tenham perdido suas primeiras cinco wickets por 39 corridas e suas últimas quatro por 38.

"Quando você perde um sorteio baixar betsul app Edgbaston e bowls um time, é um grande esforço bowleá-los no primeiro dia", disse Woakes. "Nós continuamos fazendo as coisas certas, colocando a bola nas áreas certas e obtivemos recompensas. Acho que o Oeste Indiano foi mal tratado – é fácil para as pessoas escreverem times fora, mas eles brigaram duro, voltaram bem na série e nos fizeram trabalhar duro para nossas wickets. Para nós continuarmos a encontrar formas de pegar 10 wickets foi um bom positivo para sair disso.", disse Woakes.

Holder disse que as três wickets que caíram no final do dia, com Crawley sendo eliminado por 18, Duckett por três e o "nighthawk" Mark Wood sem marcar, configuraram o jogo para ser "algo bastante emocionante".

"Foi um bônus no final do dia para nós, pegar as três wickets", disse ele. "Acho que o jogo está configurado para ser um muito bom. Sempre que você obtém tantas wickets quanto nós tivemos no primeiro dia, isso sempre configura para ser algo bastante emocionante.", disse Holder.

Assine nossa newsletter de cricket para ler os pensamentos de nossos escritores sobre as principais histórias e uma revisão da ação da semana

Privacidade: as newsletters podem conter informações sobre caridades, propagandas online e conteúdo financiado por terceiros. Para mais informações, consulte nossa Política de Privacidade. Utilizamos o reCaptcha da Google para proteger nosso site e a Política de Privacidade e os Termos de Serviço da Google se aplicam.

Leia: Oeste Indiano segue Brathwaite de maneira errada até que Holder estabilize o navio de Simon Burnton

"Nós fomos culpados por dar aos rebatedores ingleses algumas fronteiras demais no início, mas não apenas pegamos wickets, conseguimos mantê-lo relativamente apertado.", disse Holder.

Holder foi eventualmente clean bowled por 59 por Gus Atkinson, que tirou quatro wickets e levou baixar betsul app contagem total na baixar betsul app primeira série de Testes para 20, o dobro de qualquer outro jogador da Inglaterra.

"Ele está fazendo parecer tudo bem fácil, não é?", disse Woakes, cujos três wickets levaram baixar betsul app contagem para 10. "Ele apenas mostrou suas habilidades de verdade: ele tem a habilidade de balançar a bola, tem um bom wobble seam e tem alguma velocidade atrás dele e pode usar o plano de bola curta bem. Ele parece um arredondar bowler.", disse Woakes.

Author: mka.arq.br

Subject: baixar betsul app

Keywords: baixar betsul app

Update: 2024/8/7 18:23:41